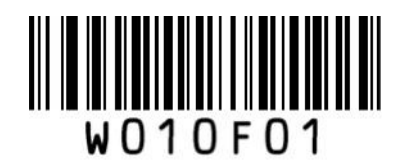

\*\* Enter Setup

## UPC-A 設定

- ① Enter Setup を読む
- ② 各種設定コードを読む
- ③ Exit Setup を読む

## ■チェックデジット設定

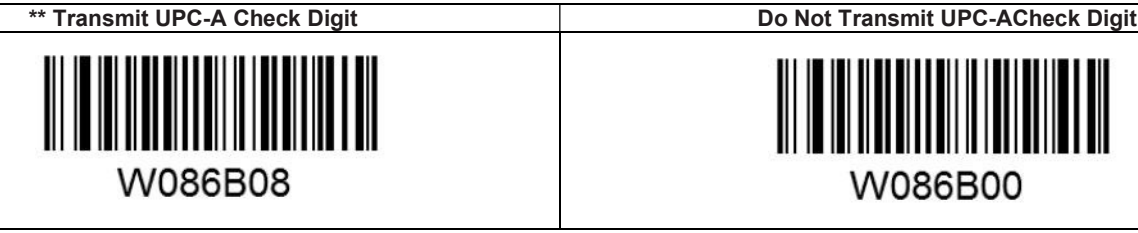

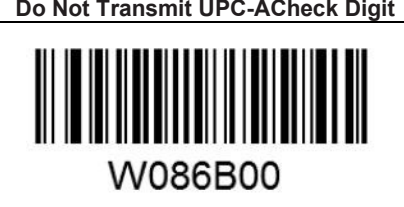

## ■アドオン設定 Enable 2-Digit Add-On Code \*\* Disable 2-Digit Add-On Code W206B20 W206B00 Enable 5-Digit Add-On Code \*\* Disable 5-Digit Add-On Code W406B40 W406B00

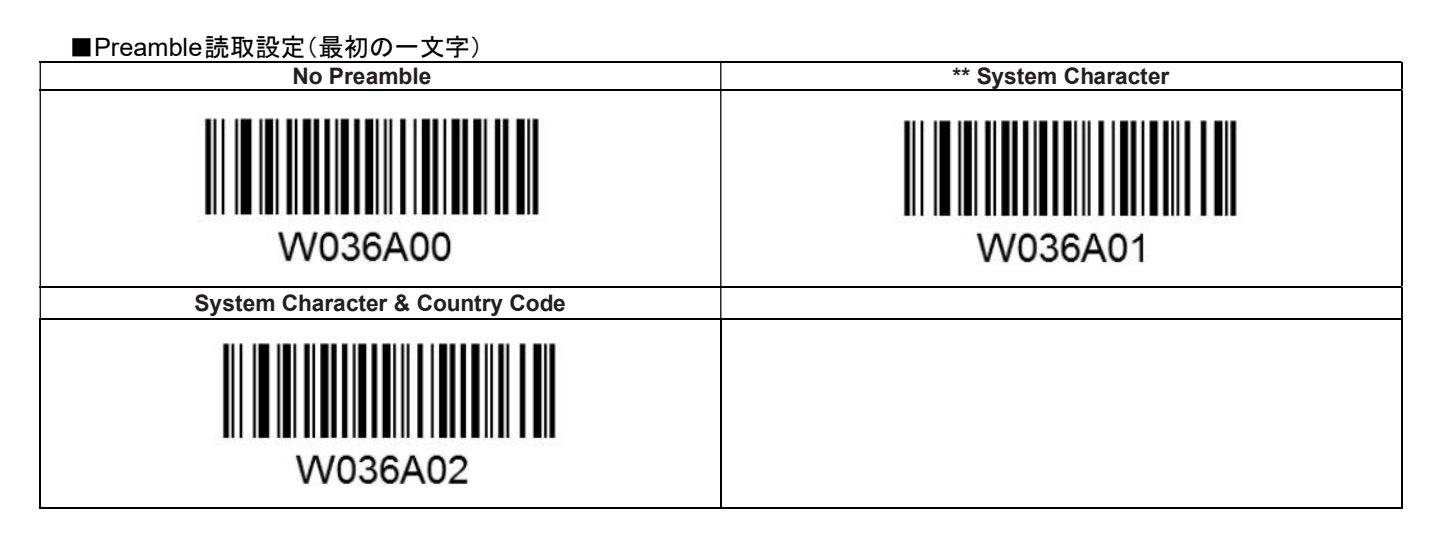

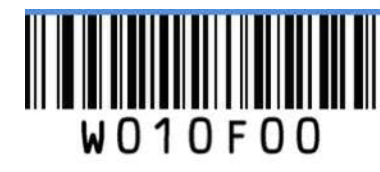

Exit Setup

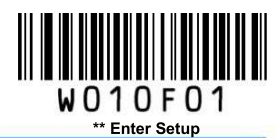

## **UPC-A 設定**

- ① Enter Setup を読む
- ② 各種設定コードを読む
- 3 Exit Setup を読む

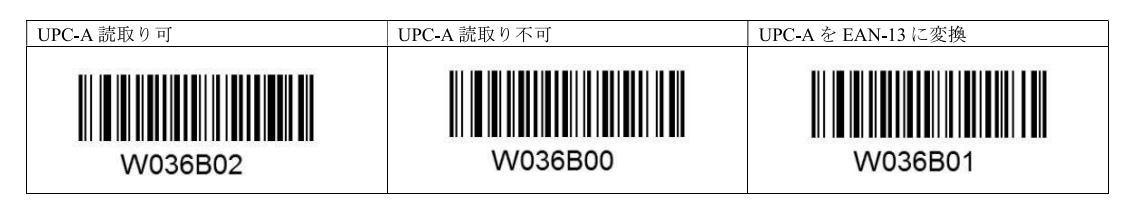

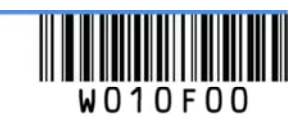